## Alma Mater Studiorum – Università di Bologna

Dipartimento di Fisica e Astronomia Augusto Righi Corso di Laurea in Astronomia

# **Pipeline per la caratterizzazione di atmosfere esoplanetarie con spettroscopia ad alta risoluzione: dall'acquisizione degli spettri al retrieval dei parametri atmosferici**

Tesi di laurea

**Presentata da: Relatore: Relatore: Matricola: Corelatore:**

Francesco Amadori **Prof. Lauro Moscardini** 0000969603 Dr. Paolo Giacobbe

# Indice

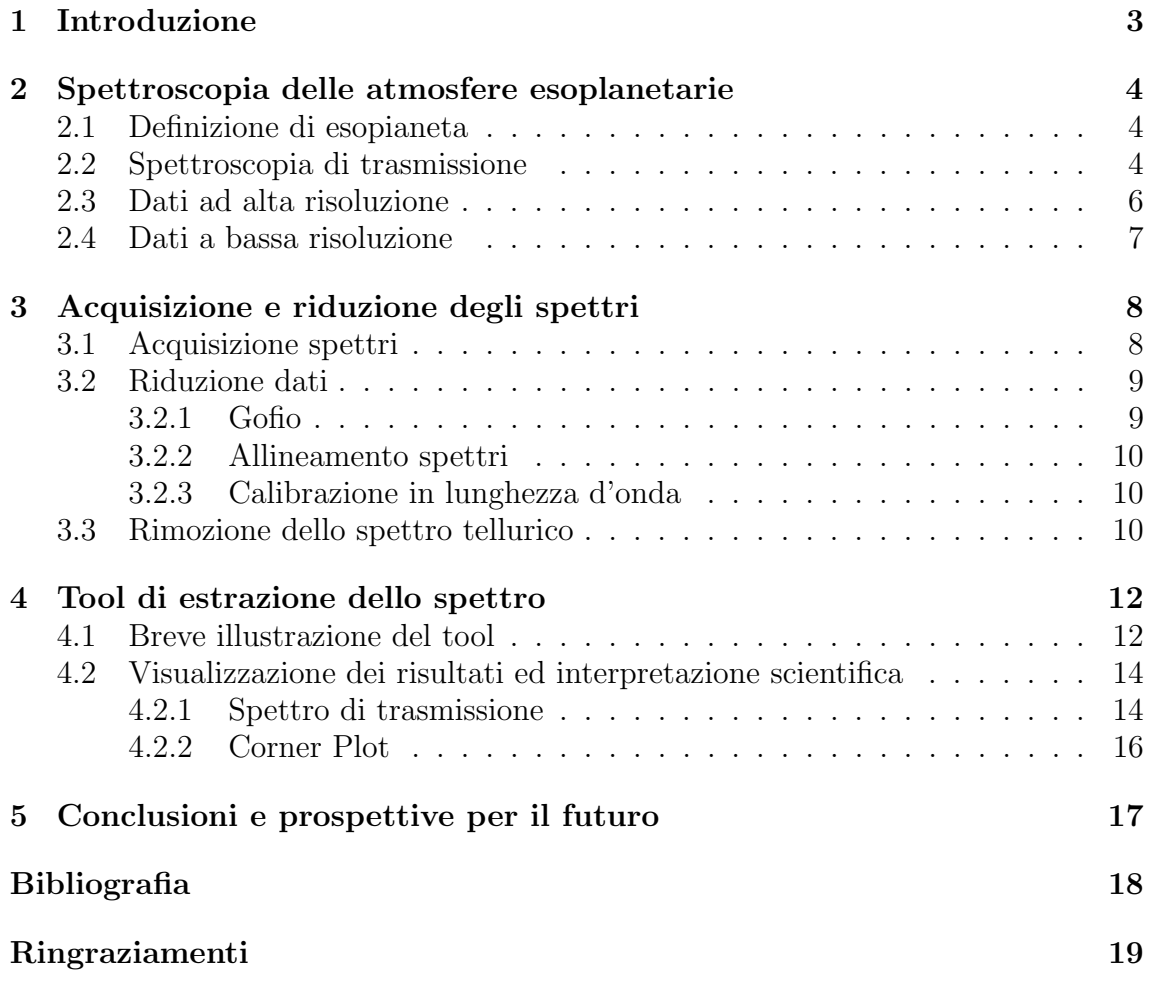

## 1. Introduzione

Questa tesi ha come obbiettivo la descrizione della pipeline che permette di caratterizzare le atmosfere di pianeti extrasolari con la spettroscopia di trasmissione ad alta e bassa risoluzione.

I capitoli chiave, ad esclusione dell'introduzione, saranno quattro, descritti brevemente qui sotto:

- Capitolo 2: questo capitolo introduce i concetti chiave per comprendere sia i soggetti della ricerca scientifica alla base della tesi, ovvero gli esopianeti e le loro atmosfere, sia la descrizione della tipologia di dati utili alla loro caratterizzazione.
- Capitolo 3: in questa sezione, invece, vengono descritti i primi passi della pipeline. Il primo riguarda l'acquisizione degli spettri: il tool di caratterizzazione delle atmosfere planetarie basato sulla generazione di modelli (che verrà spiegato successivamente) è stato inizialmente scritto per analizzare gli spettri ad alta risoluzione ottenuti dallo spettrometro a infrarosso GIANO-B, strumento montato sul Telescopio Nazionale Galileo (TNG) di diametro di 3.58 metri localizzato a La Palma (Canarie, Spagna, 2370 metri sopra il livello del mare). Di recente è stato aggiunto un modulo per l'analisi di spettri a bassa risoluzione ottenuti ad esempio da Hubble Space Telescope (HST) o lo Spitzer Space Telescope (con l'obbiettivo futuro del James Web Space Telescope, JWST), in modo da combinare i dati ad alta e bassa risoluzione ed ottenere i parametri chimico/fisici atmosferici più precisi ed accurati.

Subito dopo l'acquisizione, c'è una prima fase relativa alla riduzione degli spettri, dove questi devono essere estratti, allineati e calibrati. Il procedimento è suddiviso in più sotto-parti, a partire dall'estrazione, che viene svolta utilizzando la pipeline ufficiale dello strumento, Gofio [7] (dall'omonimo alimento tipico delle isole Canarie). Successivamente avviene l'allineamento degli ordini spettrali e la loro calibrazione in lunghezza d'onda. L'ultimo passo riguarda le procedure di rimozione dello spettro tellurico tramite tecniche matematiche, quali la Principal Component Analysis (PCA) o dell'Independent Component Analysis (ICA).

- Capitolo 4: qui viene descritto il nucleo della pipeline, riguardante due aspetti chiave:
	- 1. il retrieval dei migliori valori dei parametri che descrivono l'atmosfera analizzata utilizzando il framework bayesiano (di tipo Differential Evolution Monte Carlo Markov Chain, DEMCMC [3]). I parametri sono scelti a priori e coinvolgono gli aspetti ritenuti fondamentali per la caratterizzazione dell'atmosfera, quali, per esempio, le molecole ipotizzate e le loro abbondanze, oltre a parametri di scattering, di eccentricit`a, etc.
	- 2. il calcolo del modello, che avviene in prima battuta utilizzando petit $RAD$ -TRANS [11], il framework che si occupa di modellizzare il trasporto radiativo, fornendo in output i vettori di lunghezza d'onda e variazione di flusso, espresso tramite il rapporto tra raggio planetario e stellare (metodo descritto all'interno del capitolo). A questo modello, poi, verranno applicate le stesse operazioni di rimozione dello spettro tellurico applicate ai dati, cos`ı da renderli coerenti e confrontabili.

## 2. Spettroscopia delle atmosfere esoplanetarie

### 2.1 Definizione di esopianeta

Un pianeta del sistema solare, per essere considerato tale, deve soddisfare tre importanti caratteristiche:

- 1. deve orbitare attorno al Sole e non deve poter innescare reazioni termonucleari. Grazie a questa definizione si escludono i satelliti, poiché non orbitano attorno al Sole, ed eventuali altre stelle, seppur non presenti nel sistema solare;
- 2. deve possedere sufficiente massa affinché le forze di pressione e gravitazionali si bilancino al fine di stabilire un equilibrio idrostatico. Questa definizione esclude corpi minori, come per esempio gli asteroidi che orbitano attorno al Sole, ma che non possiedono forma sferica data dall'equilibrio idrostatico;
- 3. deve aver ripulito lo spazio intorno alla sua orbita. Questa caratteristica esclude invece Plutone, relegandolo a pianeta nano.

Un esopianeta, dunque, deve rispettare le stesse caratteristiche, con una differenza per la prima, ovvero che esso non deve ruotare attorno al Sole, bens`ı ad un altro sistema stellare. L'esopianeta più vicino a noi, per esempio, è chiamato Proxima Centauri b. Il nome è dato dalla stella attorno a cui ruota (Proxima Centauri) e dalla lettera b, che nella nomenclatura indica il primo pianeta scoperto cronologicamente in un sistema stellare, dopo la/le stella/e che lo formano.

Ad oggi sono stati scoperti 5420 pianeti extrasolari in un totale di 3992 sistemi planetari diversi. Di questi, 866 sono sistemi multipli, ovvero che possiedono più di un pianeta orbitante alla stella ospite. Ci sono, inoltre, ben altri 2730 candidati ed altri 89 in attesa di essere confermati o ritenuti controversi. [12]. Il primo fu 51 Pegasi b, che venne osservato nel 1995 da Michel Mayor e Didier Queloz [10].

Già dai primi risultati, ci si è accorti che esistono pianeti assai diversi da quelli presenti nel nostro sistema solare. Queste differenze hanno posto nuove sfide agli astrofisici teorici, che hanno dovuto ampliare le teorie di formazione ed evoluzione per tenere conto di questa moltitudine di differenze. Dal punto di vista sperimentale, queste teorie possono essere provate studiando le caratteristiche delle esoatmosfere, in particolare quelle primarie dei giganti gassosi. Questo è possibile poiché il gas componente l'atmosfera condivide la stessa composizione chimica del gas del disco proto-planetario in cui il pianeta si è formato.

### 2.2 Spettroscopia di trasmissione

La spettroscopia di trasmissione (fig.  $(2.1)$ ) è una tecnica osservativa utilizzata per studiare le propriet`a atmosferiche degli esopianeti. Essa si basa sull'idea di analizzare la luce che attraversa l'atmosfera del pianeta durante il transito, ovvero quando il pianeta orbita davanti alla stella lungo la nostra linea di vista.

Durante un transito, la radiazione elettromagnetica della stella attraversa l'atmosfera del pianeta, prima di raggiungerci, venendo parzialmente assorbita della stessa per via dei costituenti atmosferici del pianeta. Esaminando lo spettro stellare prima e durante il transito, gli astronomi possono rilevare variazioni nell'assorbimento della luce a diverse lunghezze d'onda, variazioni che possono essere attribuite alla presenza di atomi e molecole come idrogeno, elio, vapore acqueo, anidride carbonica e metano. Inoltre, possono essere derivate informazioni in funzione della pressione corrispondente a diversi strati atmosferici.

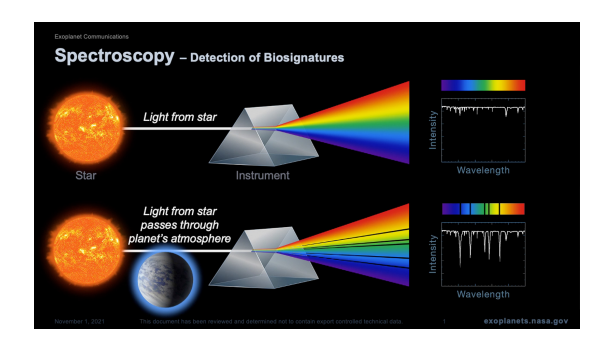

Figura 2.1: Funzionamento semplificato della spettroscopia di trasmissione [13]

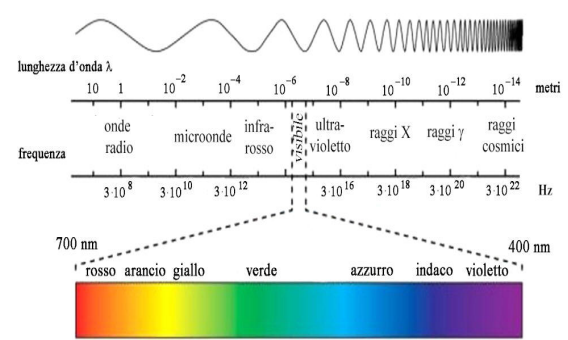

Figura 2.2: Suddivisione dello spettro di radiazione elettromagnetica in funzione della lunghezza d'onda/frequenza [16].

La spettroscopia di trasmissione è stata utilizzata anche per rilevare la presenza di elementi pesanti, come sodio, potassio e ferro. Questi sono definiti refrattari, essendo gli elementi alla base di materiali capaci di resistere per lunghi periodi ad elevate temperature senza reagire chimicamente con gli altri materiali con i quali si trovano in contatto. Vengono cercati per fornire indizi sulla formazione e l'evoluzione del pianeta, in particolare perch´e sono i materiali che compongono prevalentemente i pianeti rocciosi.

Lo spettro di radiazione elettromagnetica è stato suddiviso in diverse sezioni categorizzate da differenti intervalli di lunghezze d'onda/frequenza, come si pu`o osservare in figura 2.2. Questa divisione è stata attuata per questioni osservative/sperimentali, in particolare per la produzione di strumenti il cui scopo è effettuare acquisizioni in una specifica parte di interesse dello spettro.

Questa suddivisione è molto importante perché ogni singola sezione coinvolge fotoni generati da eventi differenti e legati a diverse tipologie di transizioni atomiche. Le categorie di interesse per questa tesi sono le seguenti:

• lo spettro infrarosso (IR, 780nm –  $10<sup>6</sup>$ nm), a sua volta suddiviso in vicino infrarosso (NIR, 780 $nm - 2500nm$ ), medio infrarosso (MIR, 2500 $nm - 25000nm$ ) e lontano infrarosso (FIR, 25000 $nm - 10^6 nm$ ). Gli spettri utilizzati per la caratterizzazione delle specie molecolari sono quelli osservati nell'infrarosso perch´e `e qui che sono presenti le righe relative alle transizioni rotovibrazionali delle molecole. Quando una molecola assorbe radiazione infrarossa, può subire cambiamenti nei suoi stati energetici di vibrazione o rotazione. Questi cambiamenti sono associati ai legami molecolari e possono essere misurati come variazioni nei livelli di energia della molecola. Il rilevamento delle molecole e la misura dei loro rapporti relativi hanno un duplice interesse: da un lato l'estrapolazione del rapporto dei loro costituenti fondamentali (es: carbonio, ossigeno, azoto) altrimenti difficilmente rilevabili, dall'altro aprire la strada per lo studio delle biosignature, il santo Graal dell'astrobiologia, ovvero quelle particolari combinazioni di elementi chimici che possono essere associate solo alla presenza di attivit`a biologica. Le migliaia di righe che si formano a causa di queste particolari transizioni creano pattern identificativi per ogni molecola. Il vantaggio di usare, dunque, la spettroscopia ad alta risoluzione (che verrà approfondita nella sezione successiva) è che la precisione che ne deriva implica l'identificazione di queste righe, altrimenti non distinguibili nettamente con la bassa risoluzione;

- lo spettro visibile (400nm−780nm). Questa sezione è chiamata visibile perché è quella percepibile dal nostro occhio grazie ai tre recettori che lo compongono, la cui sensibilit`a `e massima per il rosso, verde ed il blu (RGB). Le righe dovute alle transizioni atomiche sono rilevabili maggiormente in questa parte di spettro;
- lo spettro ultravioletto (UV,  $100nm 400nm$ ), suddiviso a sua volta in UVA  $(315nm - 400nm)$ , UVB  $(280nm - 315nm)$  e UVC  $(100nm - 280nm)$ , dove anche qui sono presenti alcune delle transizioni atomiche di nostro interesse.

### 2.3 Dati ad alta risoluzione

GIANO-B è lo strumento utilizzato per questa analisi. Esso è uno spettrometro ad alta risoluzione operante nel vicino infrarosso e montato sul TNG (fig. 2.3). Il suo potere risolutivo è di  $\approx$  50000. Maggiori dettagli saranno forniti nei capitoli successivi (cap. 3.1).

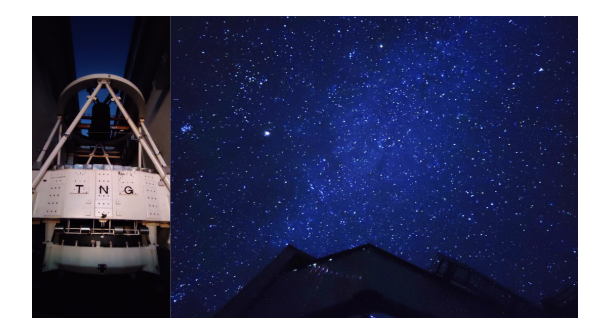

Wate **INFRADE**  $\begin{array}{c} \hline \textbf{2000} \\ \textbf{Wavenumber (cm-1)} \\ \hline \end{array}$  $\frac{1}{1000}$ NIST Chemistry WebBook (https://webbook.nist.gov/chemistry)

Figura 2.3: Telescopio Nazionale Galileo e volta celeste. Foto scattate da me durante la mia esperienza all' Osservatorio del Roque de los Muchachos [1].

Figura 2.4: Spettro di assorbimento rotovibrazionale  $H_2O$  nella banda infrarossa  $[9]$ 

Il vantaggio di usare l'alta risoluzione è che le bande di assorbimento molecolari, formate dall'unione di migliaia di righe, vengono risolte in una "foresta" di righe singole, unica per ogni molecola. In spettroscopia, il termine "foreste" indica un insieme di molte righe di assorbimento o di emissione molto ravvicinate tra loro, che spesso si sovrappongono formando, appunto, una "foresta" di righe spettrali. Grazie all'alta risoluzione, si pu`o risolvere il moto orbitale del pianeta attorno alla stella ospite, misurando la sua velocità radiale, distinguendo così il segnale planetario dal segnale stellare e terrestre, i quali sono pressoché stazionari durante l'osservazione.

Ci sono alcuni svantaggi, però:

- il rapporto segnale rumore è troppo basso per rilevare le righe singole, che devono quindi essere recuperate in cross-correlazione, la quale fornisce la misure di similitudine tra due elementi coinvolti. Questa tecnica necessita l'assunzione a priori di un modello, risultando dunque model-dependent;
- $\bullet$  grazie alla stazionarietà delle righe telluriche e alla non stazionarietà di quelle del pianeta, si possono sfruttare i dati stessi per filtrare il segnale terrestre senza cancellare quello planetario. In questo passaggio, però, viene a perdersi

l'informazione sul continuo e di conseguenza la capacità di misurare l'assorbimento "assoluto" delle molecole rilevate, lasciando però intatta la capacità di misurarne gli assorbimenti relativi.

### 2.4 Dati a bassa risoluzione

La tesi, come indicato nell'introduzione, oltre a illustrare i passi relativi all'osservazione ed all'acquisizione dati, conterrà anche un capitolo dedicato al tool sviluppato da me in collaborazione con il Dr. Giacobbe per la caratterizzazione delle atmosfere esoplanetarie. Fin dalla sua creazione, il tool si è sempre occupato di analizzare gli spettri ottenuti da GIANO-B. Recentemente è stata integrata la possibilità di svolgere le analisi combinando i dati ad alta risoluzione (HR) di GIANO-B con spettri a bassa risoluzione (LR) ottenuti con telescopi spaziali quali l'Hubble Space Telescope (HST) o, nel prossimo futuro, il James Webb Space Telescope (JWST). La combinazione di queste due tecniche offre molteplici vantaggi:

- le due tecniche esplorano strati differenti dell'atmosfera esoplanetaria studiata.  $L'HR$ , risolvendo il core della riga spettrale, è sensibile principalmente agli strati alti dell'atmosfera, dove la bassa pressione porta ad avere una densità di molecole bassa, condizione in cui si forma il core delle righe. Viceversa, la LR è sensibile principalmente a strati inferiori, dove le righe sono totalmente saturate  $e/o$  unite con tutte quelle adiacenti, per cui il core non è risolvibile. Questa complementarità permette di vincolare meglio il profilo di temperatura e pressione, nonch´e le variazioni della composizione chimica in funzione di questo stesso profilo;
- la rimozione delle telluriche dagli spettri HR porta ad una perdita del continuo (importante per stimare, ad esempio, la metallicità dell'atmosfera) che viene invece conservato a LR;
- $\bullet$  se si eseguissero misure solo a LR, essendo sensibile a strati più bassi dell'atmosfera, esse sarebbero più soggette alla presenza di nubi che porterebbero ad appiattire lo spettro negli intorni delle bande. L'HR, invece, permette di rilevare comunque il core delle righe che "bucano" le nuvole, aumentando comunque le possibilit`a di avere un inventario completo di specie chimiche, indipendentemente dalla presenza di nubi;
- a LR le specie secondarie spesso si "confondono" nelle bande di assorbimento della specie primaria (come accade per esempio per l'acqua), rendendone incerta l'identificazione. Ad HR, risolvendo le bande in foreste di righe uniche per ciascun composto, questo non accade;
- $\bullet$  più in generale, combinare le informazioni da diversi strumenti, ad HR e LR, permette di esplorare un ampio intervallo di lunghezze d'onda, andando quindi a identificare le bande dominanti delle molecole presenti. Per esempio, considerando i vari strumenti montati su HST ed il loro intervallo spettrale (che arriva fino al vicino UV), si possono analizzare le transizioni atomiche nel visibile di vari atomi come il potassio ed il sodio. Allo stesso modo, dalla parte opposta dello spettro, nel lontano infrarosso (che GIANO-B appunto non copre), è possibile, grazie alla LR, identificare righe dovute alle transizioni roto-vibrazionali di differenti molecole, oltre a quelle d'acqua (fig 2.4), come ad esempio le righe della  $CO<sub>2</sub>$ , rilevate con impressionante chiarezza da JWST.

## 3. Acquisizione e riduzione degli spettri

### 3.1 Acquisizione spettri

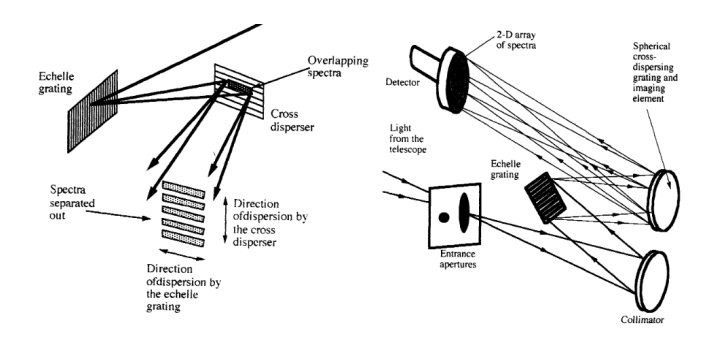

Figura 3.1: Schema rappresentativo dispersione echelle [8].

In questo capitolo viene descritta la procedura di acquisizione degli spettri nel vicino infrarosso, la quale avviene utilizzando lo strumento GIANO-B [15] del TNG (Fig. 2.3). Questo spettrometro ad alta risoluzione  $(R \approx 50000)$  copre le bande spettrali Y, J, H e K divise in 50 ordini, rilevando i fotoni la cui lunghezza d'onda è compresa tra i  $0.951 \mu m$  ed i  $2.45 \mu m$ .

Esso sfrutta una costruzione basata sul metodo di dispersione "echelle", che significa scala. Infatti osservando un reticolo echelle ad altissimo ingrandimento si nota che esso è composto da tantissime "scalanature" dove la luce viene riflessa in ciascuna di esse. Poiché la larghezza di ciascun solco è paragonabile alla lunghezza d'onda del fotone considerato, si verifica la diffrazione ottica. Ogni scanalatura è come una fenditura, che dirige la luce diffratta nella direzione data dalla riflessione geometrica. In figura 3.1 è rappresentato lo schema generico di questa tecnica di dispersione. Per ottenere dispersioni e risoluzioni spettrali elevate, è necessario abbinare un reticolo echelle a un dispersore trasversale. Ciò porta alla formazione di una matrice bidimensionale composta da brevi segmenti spettrali. Pertanto, un aspetto cruciale nella progettazione di uno spettroscopio echelle è garantire una sovrapposizione tra gli estremi dei segmenti successivi, in modo da poter ricostruire l'intero spettro [8].

Un aspetto molto interessante è come vengono svolte queste osservazioni. Personalmente, ho avuto modo di effettuarle a dicembre 2022 come accompagnatore apprendista per conto del consorzio GAPS (Global Architecture of Planetary System), insieme al Dr. Giacobbe. In breve, al TNG sono presenti sia l'operatore del telescopio sia l'astronomo, il quale ha come compito principale quello di schedulare le osservazioni di vari target scelti a priori in modo da ottimizzare la notte, sopratutto nel caso di condizioni atmosferiche avverse in determinate fasce orarie. Per sfruttare al meglio tutto il tempo per le osservazioni, questa scaletta deve essere completata prima dell'inizio della notte nautica. L' inizio della notte nautica (in altri casi definito tramonto nautico) è definita come quel momento in cui il cielo inizia a essere più scuro, poiché una buona parte del Sole si trova al di sotto dell'orizzonte, ma dove sono visibili contemporaneamente sia l'orizzonte che le luci degli astri più luminosi. Il nome nautico deriva dal fatto che questo breve intervallo di tempo veniva sfruttato dai marinai per orientarsi, poiché è l'unico in cui si possono localizzare solamente le stelle di riferimento, senza confonderle con tutte le altre meno luminose che inizieranno a comparire sempre di più al progredire della notte.

Ogni target stellare, possedendo magnitudini diverse e sorgendo a orari diversi, sar`a meglio visibile in diversi momenti della notte, con il proprio tempo di esposizione. Al TNG viene usato normalmente lo strumento HARPS-N, anch'esso uno spettrometro, che opera però nel visibile tra  $386\mu m$  e  $693\mu m$ , ad una risoluzione di ≈ 115000. GIANO-B entra in gioco per osservare i transiti di alcuni target il cui criterio di selezione si basa sull'altezza scala dell'atmosfera, rappresentante la quota alla quale la pressione si riduce di un fattore  $1/e$ . Per ottenere dati da entrambi gli strumenti, viene dunque utilizzata la modalit`a mista denominata GIARPS. In questo caso, se le calibrazioni sono state eseguite correttamente, GIANO-B sfrutter`a l'inseguimento comandato da HARPS-N. Durante la notte, l'operatore e l'astronomo devono controllare che la lista venga rispettata e apportare le modifiche necessarie in base alle condizioni di osservazione, che possono riguardare la qualità del seeing o l'umidit`a stessa, oltre che la presenza eventuale di velature o nuvole. I dati acquisiti durante la notte vengono pre-ridotti da un software di riduzione dati (DRS) e caricati direttamente sui server di archiviazione del TNG.

## 3.2 Riduzione dati

#### 3.2.1 Gofio

Come anticipato nell'introduzione, la riduzione dati degli spettri ad alta risoluzione `e effettuata da Gofio elaborando tutti gli spettri acquisiti da GIANO-B. Per farlo, esegue operazioni sui pixel utilizzando le seguenti tipologie di file:

- 1. file di calibrazione dei darks, che servono a correggere il rumore dato dalla temperatura che il sensore sviluppa durante il funzionamento. Questo rumore altera la conversione del segnale luminoso in carica elettrica. Esso cresce come la radice quadrata del tempo. Queste calibrazioni vengono svolte a cupola chiusa, in condizioni di buio totale, cos`ı che si misurino le alterazioni senza interventi di fotoni esterni, in modo da sapere precisamente l'alterazione delle misure;
- 2. file di calibrazione dei flat-fields, i quali sono indispensabili per correggere qualsiasi difetto sia presente, compreso vignettatura, macchie di polvere, graffi ecc. Per effettuare queste calibrazioni è necessario porre una fonte luminosa uniforme e omogenea così da delineare quali celle del rilevatore necessitano correzione;
- 3. file contenenti i dati delle lampada di calibrazione di lunghezza d'onda U-Ne (Uranio-Neon, cioè una lampada standard che sfrutta il Neon come gas emissivo). I dati della lampada da utilizzare per le calibrazioni corrette sono quelle prese al mattino o subito dopo le osservazioni perch´e, se venissero prese prima di questa, potrebbero contaminare i dati del transito lasciando una persistenza sul sensore;
- 4. immagini scientifiche, ovvero i file di dati effettivi, ricavati sia in modalit`a nodding sia in modalità stare. Nella modalità nodding, le rilevazioni delle due fessure A e B, che sono poste una accanto all'altra, vengono unite insieme, mentre nella modalità stare gli spettri vengono acquisiti in una unica posizione.

Il processo di riduzione, inoltre, comprende la rimozione dei pixel considerati non validi e degli eventuali fotoni rilevati derivanti da raggi cosmici. Un file di log dell'intero processo di riduzione viene creato e memorizzato nella directory di riduzione. Anche questo tool esterno (scritto in python) è stato integrato (nella sua versione offline) nella GUI sviluppata. In questo modo, un utente è in grado di poter svolgere tutta la pipeline utilizzando un unico software, avendo a portata di mano tutti i dati e facilitandone poi l'integrazione.

#### 3.2.2 Allineamento spettri

Sebbene Gofio esegua anche una calibrazione preliminare della lunghezza d'onda usando gli spettri della lampada U-Ne come modello, l'instabilit`a termica generata porta ad instabilità meccanica, che porta a sua volta ad un apparente "scostamento" (drift) dello spettro sul sensore, percettibile a queste risoluzioni. Dato che i dati dalla lampada vengono acquisiti solo alla fine, questa deviazione non è quantificabile da Gofio, necessitando di un'analisi a posteriori. Per calcolare questo drift viene preso come riferimento lo spettro tellurico, essendo questo stazionario per definizione, il quale viene ricavato mediando gli spettri grezzi. A questo punto si applica la cross-correlazione, cos`ı da ricavare il valore del drift per tutti gli spettri coinvolti. Lo scostamento viene poi corretto mediante interpolazione. Questo procedimento [5] può essere svolto più volte al fine di ottenere uno spettro di riferimento più stazionario. Poich´e alcune regioni spettrali presentano un numero eccessivo o insufficiente di righe telluriche, questo affinamento della calibrazione non è detto sia possibile per tutti gli ordini. Quelli non validi verranno etichettati come non utilizzabili per i passi successivi.

#### 3.2.3 Calibrazione in lunghezza d'onda

La procedura di calibrazione consiste nel far corrispondere un insieme di righe telluriche dello spettro allineato con quelle di uno spettro sintetico terrestre ad alta risoluzione generato tramite lo Sky Model Calculator dell'ESO [14], risolvendo la relazione pixel-lunghezza d'onda mediante un fit polinomiale di quarto ordine. Questa procedura non `e applicabile per gli ordini che mostrano poche righe telluriche o per gli ordini in cui l'atmosfera terrestre è particolarmente opaca (cioè con righe spettrali fortemente saturate). Nel primo caso, viene utilizzata la calibrazione standard della lunghezza d'onda basata sulla lampada U-Ne, mentre nel secondo caso vengono direttamente scartati gli ordini coinvolti.

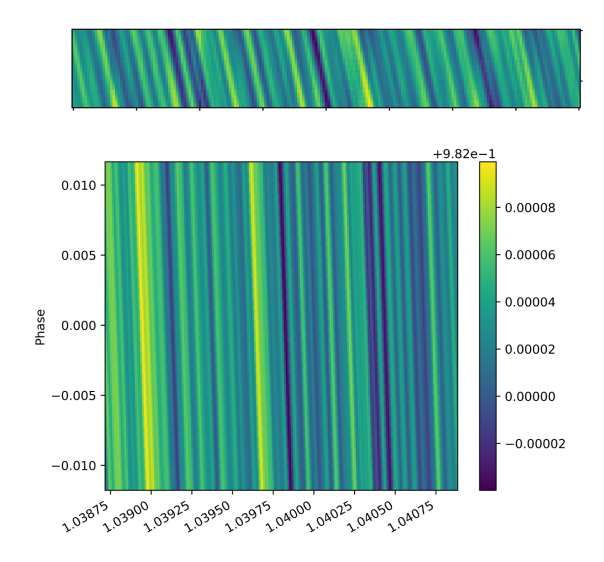

### 3.3 Rimozione dello spettro tellurico

Figura 3.2: Sopra un esempio di spettro elaborato per risaltarne i valori, sotto un dettaglio dello stesso con le lunghezze d'onda in asse X.

Un passaggio fondamentale e particolarmente delicato è quello di rimuovere lo spettro tellurico. Che si tratti di alta o bassa risoluzione, non `e possibile rimuovere lo spettro tellurico affidandosi ad uno spettro costante registrato in un particolare punto. Il motivo è che ogni piccola variazione della nostra atmosfera porta ad avere uno spettro le cui righe variano di profondità, anche del 50%. Inoltre, considerando che durante la notte si osservano diversi target (che oltretutto si muovono nel cielo), la stessa massa d'aria cambia da soggetto a soggetto, rendendo di fatto inutile l'utilizzo di uno spettro costante, per quanto preciso.

Osservando gli spettri acquisiti (fig  $3.2$ , si può notare che essi presentano delle righe spostate tra le varie esposizio-

ni. Questo spostamento è causato dall'effetto Doppler indotto dal moto orbitale del pianeta attorno alla sua stella. Il pianeta, durante il transito, si sposta anche radialmente, causando uno spostamento della riga a lunghezze d'onda differenti. Le righe dello spettro tellurico, invece, rimangono fisse e ferme durante le varie esposizioni, poiché il sistema Terra-osservatorio è solidale, rendendo dunque impossibile il verificarsi dell'effetto Doppler. Questo spostamento del segnale, per quanto debole, pu`o essere sfruttato per isolarlo.

Attualmente il tool di rimozione delle telluriche (ancora in sviluppo per essere reso più efficace ed affidabile) può applicare diversi metodi matematici per rilevare quali componenti dello spettro sono costanti, etichettandoli come appartenenti allo spettro terrestre. I metodi sono:

- PCA (Principal Component Analysis). Questa tecnica è anche quella maggiormente utilizzata per le nostre analisi grazie alla precisione elevata. La PCA è una tecnica di analisi che viene utilizzata per ridurre la dimensionalit`a dei dati, ovvero per rappresentare un insieme di variabili correlate in un numero inferiore di variabili, chiamate componenti principali. L'obiettivo della PCA è quello di identificare le combinazioni lineari di variabili che spiegano la maggior parte della varianza nei dati (in questo caso quelle appartenenti al segnale). Queste combinazioni lineari, ortogonali tra di loro, sono chiamate componenti principali e sono ordinate in modo tale che la prima componente principale spieghi la maggior parte della varianza nei dati, la seconda componente principale spieghi la seconda maggior parte di varianza, e così via. Una volta ottenute le nuove componenti, queste dovrebbero corrispondere a quelle strettamente relative al segnale;
- ICA (Independent Component Analysis). Questa è una tecnica di analisi utilizzata per separare un insieme di segnali complessi in diverse componenti indipendenti, ovvero segnali che non sono correlati tra loro. La ICA si basa sulla ricerca di una matrice di trasformazione che permetta di trasformare un insieme di segnali complessi (ovvero lo spettro acquisito) in un insieme di segnali indipendenti (ovvero lo spettro tellurico e quello relativo al segnale). Questa matrice di trasformazione viene calcolata utilizzando l'assunzione che le diverse componenti siano statisticamente indipendenti tra loro;
- FA (Factor Analysis). Questa è la tecnica meno utilizzata, ma comunque in via di sviluppo. Essa consente di identificare le relazioni tra le variabili osservate e i fattori sottostanti, consentendo di raggruppare le variabili in gruppi omogenei. In questo modo, la FA permette di semplificare la complessità dei dati, identificando i pattern nascosti tra le variabili e riducendo il rumore nei dati.

Una volta che una delle tecniche è stata applicata, vengono salvati sia la matrice residua (che dovrebbe essere composta solo da rumore gaussiano e spettro di trasmissione del pianeta), sia il numero di componenti considerate appartenenti al segnale, in modo da riapplicare la stessa trasformazione al modello generato. Questo viene svolto perch´e bisogna applicare le stesse alterazioni sia allo spettro di partenza sia al modello ottenuto dal trasporto radiativo, in modo da poterli confrontare correttamente.

# 4. Tool di estrazione dallo spettro di trasmissione del miglior modello di atmosfera in un contesto Bayesiano

## 4.1 Breve illustrazione del tool

Lo strumento utilizzato per la caratterizzazione dei modelli esoplanetari è una Graphic User Interface (GUI) sviluppata da me in python, la cui base è il codice scritto dal Dr. Giacobbe in IDL.

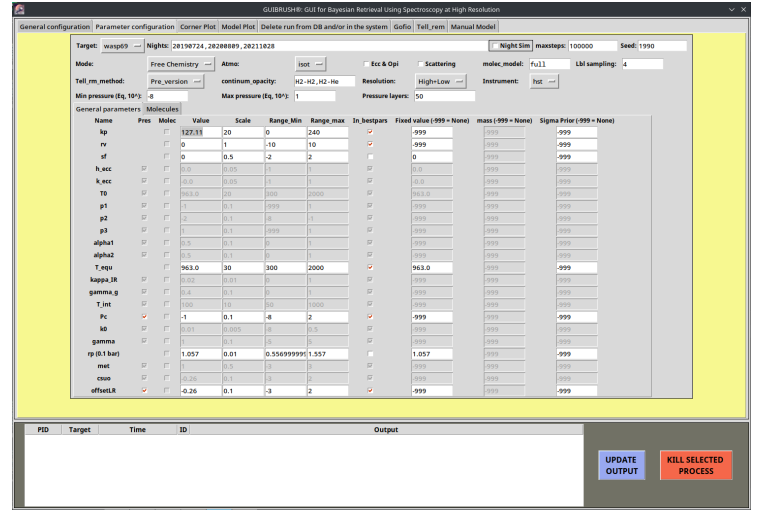

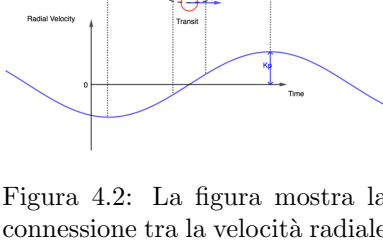

Figura 4.1: Interfaccia fulcro del tool.

Figura 4.2: La figura mostra la connessione tra la velocità radiale osservabile e la velocità orbitale del pianeta, nonché il significato del parametro  $k_n$ .

L'applicazione prende il nome di  $GUIBRUSH@$ , acronimo di: Graphics User Interface for Bayesian Retrieval Using Spectroscopy at High Resolution. Il tool presenta differenti sezioni, ognuna adibita ad una parte diversa dell'analisi:

- General configuration: l'utente seleziona i vari percorsi dei file di input e output, oltre che indicare la cartella in cui sono state salvate le opacità delle molecole necessarie per eseguire il codice di calcolo del modello. Questo viene generato utilizzando petitRADTRANS (cap. 1) come software di trasporto radiativo ad alta risoluzione;
- Parameter configuration (fig.  $4.1$ : qui vengono selezionati tutti i parametri (tra quelli disponibili) per avviare la generazione del modello, collegandosi ad un database interno al fine di disporre delle informazioni relative al target e alle notti di osservazione. Possono essere esplorati vari profili termici dell'atmosfera, includere l'eccentricit`a dell'orbita (qualora questa possa essere accentuata e non pi`u approssimabile a circolare), indicare il metodo di rimozione delle telluriche e molte altre impostazioni che necessitano di una descrizione dettagliata. Oltre ai parametri, possono essere inclusi molecole, ioni ed elementi che si ricercano nell'atmosfera.

I parametri sono valori necessari alla creazione del modelli. Essi possono essere di due tipi:

- 1. fissi, ovvero l'utente decide il loro valore a priori, per cui durante tutto il retrieval questi non varieranno mai;
- 2. variabili, ovvero generati randomicamente secondo il metodo Monte Carlo in un intervallo predefinito, per poi essere utilizzati all'interno delle catene di Markov. Al termine della variazione di tutti i parametri, verrà generato un modello che verr`a valutato e confrontato con i dati osservati post-elaborazione, al fine di valutarne la correttezza.

La Monte Carlo Markov Chain  $\beta$  (MCMC) è una tecnica di analisi statistica utilizzata per campionare distribuzioni di probabilit`a complesse. MCMC si basa sulla generazione di una catena di Markov, ovvero un processo stocastico che descrive la successione di stati che un sistema pu`o assumere nel tempo, in particolare, è un processo in cui lo stato successivo dipende solo dallo stato corrente e non da quelli precedenti. I campioni generati dalla catena seguono la distribuzione di probabilità di interesse. Il processo di Markov inizia in un punto casuale nello spazio delle fasi, e la catena di Markov viene generata attraverso una serie di passaggi. Ad ogni passaggio, viene effettuata una transizione da uno stato corrente a uno stato successivo in modo casuale, utilizzando una regola di transizione che soddisfa la proprietà di Markov. Questa regola di transizione viene scelta in modo che la probabilità di accettare la nuova posizione sia proporzionale alla probabilità della distribuzione di probabilità di interesse. La generazione della catena di Markov continua fino a quando il campionamento converge alla distribuzione di probabilit`a di interesse, in questo caso alla percentuale di somiglianza del modello rispetto ai dati. La convergenza viene verificata utilizzando un criterio di arresto, ad esempio la stabilità della distribuzione di probabilità nei campioni successivi. Uno dei miei contributi più rilevanti per lo sviluppo di GUIBRUSH(R), oltre alla realizzazione della GUI stessa e della conversione dei codici da IDL a python, è stato parallelizzare il codice di analisi MCMC, rendendo più efficiente il procedimento in presenza di tante catene. Attualmente, ogni catena viene svolta su un processore diverso, per poi convergere al loro termine in un unico punto del codice;

- Corner Plot  $\mathcal{A}$ : in questa sezione viene selezionata una delle prove (sia in svolgimento che terminate) per poterne mostrare il corner plot (fig: 4.5), ovvero un grafico che rappresenta la correlazione tra i parametri liberi inseriti nel MCMC. Il significato di questo tipo di grafico viene presentato nelle prossime sezioni;
- Model Plot: qui viene graficato il modello (fig: 4.3) attualmente preferito da una prova in corso. Se la prova `e terminata, invece, viene graficato il modello reputato come il più coerente. Il significato di questo tipo di grafico viene discusso nelle prossime sezioni;
- Delete run from DB and/or in the system: qui è possibile eliminare un retrieval, sia dal computer che dal DB;
- Gofio: in questa sezione viene eseguito il software Gofio descritto ad inizio tesi;
- Tell rem: qui viene svolta la rimozione delle telluriche con uno dei metodi elencati in precedenza;

• Manual Model: in quest'ultimo tab è possibile generare manualmente un modello al fine di identificare a priori quali sono i parametri fondamentali per un target (in particolare le molecole) e farsi un'idea delle quantità da inserire per i retrieval.

## 4.2 Visualizzazione dei risultati ed interpretazione scientifica

Nelle prossime sotto sezioni verranno riportate le due tipologie principali di output grafici che produce GUIBRUSH®, riferiti entrambi ai retrieval svolti sul pianeta HD189733Ab [2]. Scoperto nel 2005, esso fa parte di un sistema binario le cui stelle sono etichettate con le lettere A e B. HD189733Ab orbita attorno alla prima delle due, come indicato dalla A presente nel suo nome. Dalla misura di massa, raggio e periodo, il pianeta viene classificato come gioviano caldo, una tipologia di esopianeta la cui massa è equiparabile o superiore a quella di Giove, ma che orbita attorno alla stella madre a distanze molto più piccole, tra le 0.015 e le 0.5 unità astronomiche (1 UA corrisponde alla distanza media che intercorre tra Terra e Sole), con conseguente aumento della temperatura di equilibrio. Quella calcolata per Giove, per esempio, è di 125 K, mentre quella stimata di HD189733Ab è 1200 K.

#### 4.2.1 Spettro di trasmissione

La figura 4.3 mostra lo spettro di trasmissione di HD189733Ab generato utilizzando i parametri ricavati dall'esecuzione del retrieval e il software di trasporto radiativo  $petitRADTRANS$ . Come anticipato in precedenza, la porzione di spettro è quella su cui misura GIANO-B, quindi nel vicino infrarosso, dai 951nm ai 2450nm.

In blu viene rappresentato lo spettro completo, in arancione invece sono evidenziate le sezioni corrispondenti agli ordini considerati dopo la fase di calibrazione e riduzione dei dati.

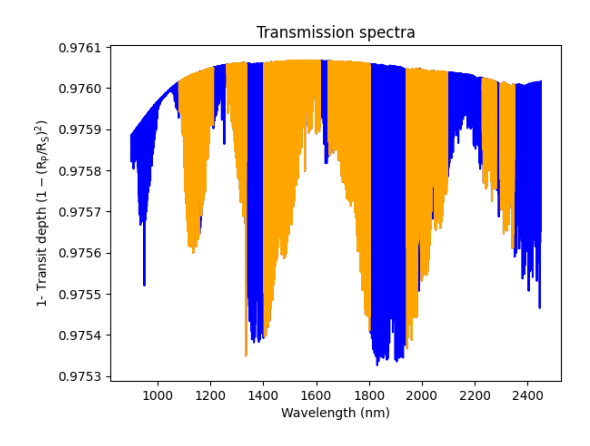

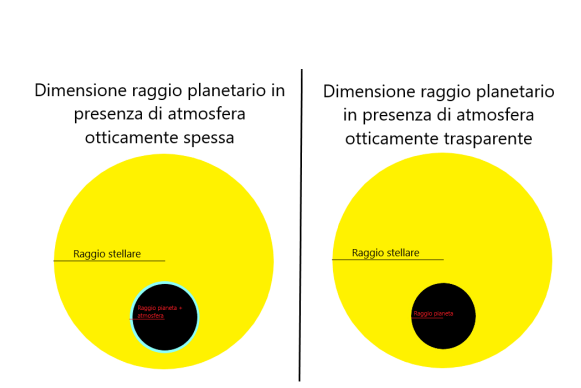

Figura 4.3: Grafico corrispondente al miglior modello generato dai parametri ottenuti dal DEMCMC per la caratterizzazione dell'atmosfera di HD189733Ab.

Figura 4.4: Variazione del raggio planetario in regime di atmosfera otticamente spessa e trasparente.

Per interpretare correttamente il grafico, bisogna comprendere cosa indica l'asse Y. Normalmente, gli spettri di trasmissione rappresentano la variazione relativa (rispetto al continuo) del flusso stellare incidente in funzione della lunghezza d'onda.

Questo flusso, durante il transito di un pianeta, varia, poiché parte della radiazione emessa dalla stella viene assorbita o scatterata dalla sua atmosfera. I fenomeni

di assorbimento e scattering sono fortemente legati alla lunghezza d'onda. Un gas (quale pu`o essere quello presente negli strati atmosferici di un esopianeta), in base alla sua composizione e densit`a, pu`o risultare otticamente spesso o trasparente ad una determinata lunghezza d'onda. Considerando, per esempio, lo spettro dell'acqua riportato in figura 2.4, possiamo osservare come i fotoni aventi numero d'onda compreso tra 4000 e 3500  $cm^{-1}$  e tra 1900 e 1200  $cm^{-1}$  vengano assorbiti maggiormente rispetto a quelli ad altri valori. Il numero d'onda, come indicato dalla sua unit`a di misura, rappresenta il numero di oscillazioni di un'onda nell'unit`a di lunghezza e corrisponde quindi al reciproco della lunghezza d'onda stessa, secondo la seguente relazione:

$$
\bar{\nu} = \frac{1}{\lambda} \tag{4.1}
$$

Un flusso misurato, dunque, varia in base alla lunghezza d'onda considerata. Consideriamo ora il flusso ad una data lunghezza d'onda  $F(\lambda)$ . Quando questo viene misurato per una stella senza transiti, esso avrà un determinato valore pressoché costante  $F_s(\lambda)$ , visto la mancanza di elementi variazionali. Al transito di un pianeta potrebbero verificarsi due situazioni riguardanti il nuovo flusso misurato  $F_{\rm{so}}(\lambda)$ , dipendenti dalla composizione e densità degli strati di gas atmosferici attraversati dai fotoni:

- $F_{\rm so}(\lambda) \approx F_{\rm s}(\lambda)$ , per cui il gas risulterebbe otticamente trasparente a quella determinata lunghezza d'onda;
- $F_{sp}(\lambda) < F_s(\lambda)$ , dunque sono avvenuti processi di assorbimento e/o scattering, indice del fatto che il gas risulta otticamente spesso alla radiazione considerata.

Queste considerazioni possono essere espresse anche in funzione del raggio del pianeta in rapporto al raggio stellare. Il raggio stellare è pressoché costante, ma quello planetario potrebbe risultare variabile ad una specifica lunghezza d'onda (fig  $\langle 4.4 \rangle$ :

- quando il gas risulta otticamente trasparente, il raggio planetario considerato si limita a quello ottenuto dalle osservazioni, escludendo dunque lo strato atmosferico poiché non rilevante per il passaggio di fotoni;
- quando il gas, invece, risulta otticamente spesso, significa che l'atmosfera blocca il passaggio di fotoni per quella specifica lunghezza d'onda, risultando (geometricamente) come se il raggio del pianeta fosse più ampio, avendo uno strato in pi`u (atmosfera) che non permette il passaggio di fotoni.

Questa introduzione serve a spiegare il motivo per cui l'asse Y del grafico è rappresentato dal rapporto del raggio planetario e quello stellare. In termini quantitativi, durante un transito, la variazione del flusso in funzione della lunghezza d'onda può essere espressa come l'elevamento al quadrato del rapporto tra il raggio planetario su quello stellare.

$$
\Delta F \approx \frac{R_{planet}^2}{R_{star}^2}.\tag{4.2}
$$

#### 4.2.2 Corner Plot

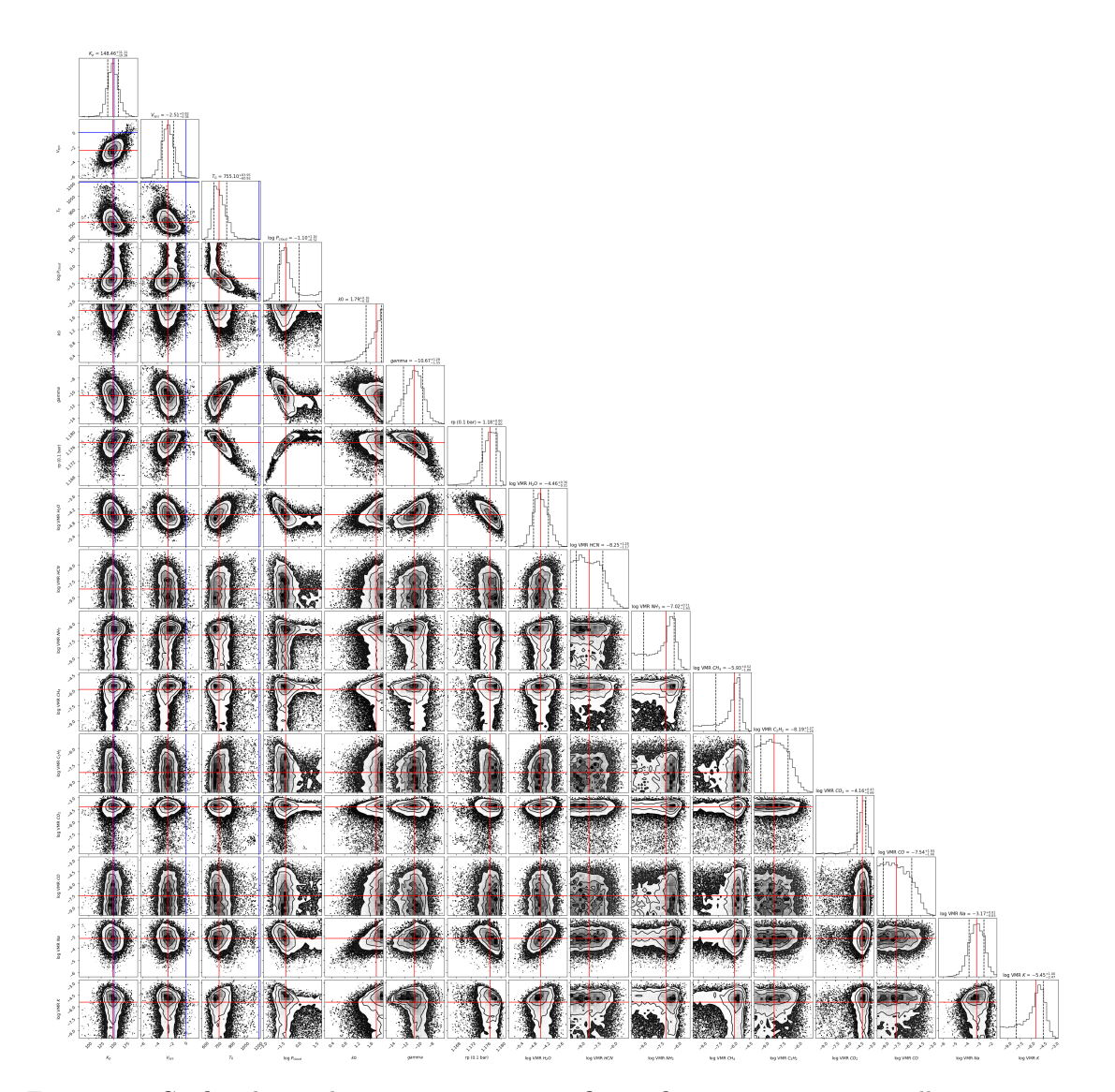

Figura 4.5: Grafico di correlazione tra parametri. Qui in figura sono presenti quelli assunti come determinanti per la caratterizzazione dell'atmosfera di HD189733Ab, ovvero:

-  $K_p$ : la semi ampiezza di velocità radiale del pianeta (fig. 4.2);

-  $V_{sys}$ : la velocità del segnale atmosferico nel sistema di riferimento del pianeta. Quando diverso da 0, indica la possibile presenza di venti;

-  $T_0$ : la temperatura di equilibrio del pianeta;

 $- \log P_{cloud}$ : è il logaritmo del valore della pressione di riferimento a cui posizionare uno strato di nubi opaco;

- k0, gamma: questi due parametri sono entrambi collegati al fenomeno di scattering. Viene aggiunta una nuova opacità a quelle già considerate per il calcolo della sezione d'urto. Questa opacità è rappresentata dalla seguente legge di potenza:  $k = k_0 * (\frac{\lambda}{\lambda_0})^{\gamma}$  con  $\lambda_0 = 0.35 \mu m$ ;

-  $rp$  (0.1bar): il raggio del pianeta alla pressione di riferimento di  $0.1$ bar;

- il logaritmo relativo al volume mixing ratio (VMR) delle molecole e atomi considerati. Il VMR indica l'abbondanza di un componente di una miscela rispetto a quella di tutti gli altri suoi componenti. In questo caso i parametri e molecole considerati sono i seguenti:  $log(VMR(H_2O))$ ,  $log(VMR(HCN))$ ,  $log(VMR(NH_3))$ ,  $log(VMR(CH_4))$ ,  $log(VMR(C_2H_2))$ ,  $log(VMR(CO_2))$ ,  $log(VMR(CO))$ ,  $log(VMR(Na))$ ,  $log(VMR(K))$ .

Il secondo risultato rilevante per l'analisi post retrieval è quello raffigurato in figura  $\ddot{4.5}$ , denominato corner plot (per via della particolare forma). Un corner plot è una

tipologia di grafico utilizzata per mostrare le relazioni tra i diversi parametri, liberi di variare durante il retrieval. Questi grafici sono divisi in due sub-plot di differente significato:

- i sotto-grafici sulla diagonale principale, che indicano la distribuzione dei valori assunti da ogni singolo parametro durante la creazione delle varie catene;
- i sotto-grafici non sulla diagonale principale, i quali mostrano la distribuzione congiunta dei parametri considerati a due a due.

L'interpretazione scientifica di questo grafico è legata alla determinazione delle relazioni tra i parametri e all'identificazione di eventuali dipendenze o correlazioni tra essi (esempio la covarianza).

Nel caso di questo tool, il corner plot esprime quali parametri sono indipendenti e quali invece dipendono da altri, mostrando la correlazione tra essi ed indicando quali sono fondamentali per il modello ed il loro valore che meglio approssima il modello più preciso.

# 5. Conclusioni e prospettive per il futuro

Questo software di caratterizzazione delle atmosfere esoplanetarie si trova in una fase di test e validazione finale, con la prospettiva di essere reso disponibile per l'intera comunità scientifica il più presto possibile. Attualmente, la versione beta viene utilizzata dal gruppo di ricerca sugli esopianeti presso l'Osservatorio Astrofisico di Torino, il quale sta conducendo le analisi di due gioviani caldi che verranno poi condensate in una o più pubblicazioni. Trattandosi dei primi retrieval ad alta risoluzione su spettri di trasmissione, il nostro gruppo è focalizzato sul testare la robustezza dei risultati e, conseguentemente, sulla validazione del codice stesso, al fine di fornire alla comunità scientifica un software completo, comprensibile e versatile.

I prossimi passi tecnici riguarderanno:

- la compilazione e pubblicazione della documentazione completa del software;
- lo sviluppo di un codice di trasporto radiativo, al fine di ottimizzare e parallelizzare la generazione dei modelli utilizzando le GPU. Attualmente, la creazione di un modello completo con tutti i parametri variabili richiede fino a diversi secondi. Considerando che in un retrieval completo si possono generare anche centinaia di migliaia di modelli, il tempo di esecuzione totale potrebbe arrivare anche a un mese. La parallelizzazione su GPU sar`a essenziale per cercare di accelerare tale processo da dieci a cento volte. Inoltre, nelle attuali condizioni, il carico di tutte le opacit`a molecolari richiede fino a 200 GB di memoria RAM, quasi saturando completamente la disponibilit`a sul nostro server. Con l'attuale struttura di *petitRADTRANS*, ogni run deve caricare le proprie opacità, raddoppiando cos`ı l'utilizzo della memoria. Lo sviluppo di un codice personalizzato ci consentir`a non solo un controllo totale sulle operazioni, ma anche una gestione differente di queste opacità, caricandole una sola volta per tutti i retrieval paralleli che si intendono eseguire, consentendo così l'esecuzione simultanea di molti di essi.

## **Bibliografia**

- [1] Francesco Amadori. Astro photo, 2022. Image from https://www.francescoamadoriastronomy.com/astro\_photo.php.
- [2] F. Bouchy, S. Udry, M. Mayor, C. Moutou, F. Pont, N. Iribarne, R. Da Silva, S. Ilovaisky, D. Queloz, N. C. Santos, D. Ségransan, and S. Zucker. ELODIE metallicity-biased search for transiting hot jupiters. Astronomy and Astrophysics, 444(1):L15–L19, November 2005.
- [3] Cajo J. F. Ter Braak. A markov chain monte carlo version of the genetic algorithm differential evolution: easy bayesian computing for real parameter spaces. Statistics and Computing, 16(3):239–249, September 2006.
- [4] Daniel Foreman-Mackey. corner.py: Scatterplot matrices in python. The Journal of Open Source Software, 1(2):24, June 2016.
- [5] Paolo Giacobbe, Matteo Brogi, Siddharth Gandhi, Patricio E. Cubillos, Aldo S. Bonomo, Alessandro Sozzetti, Luca Fossati, Gloria Guilluy, Ilaria Carleo, Monica Rainer, Avet Harutyunyan, Francesco Borsa, Lorenzo Pino, Valerio Nascimbeni, Serena Benatti, Katia Biazzo, Andrea Bignamini, Katy L. Chubb, Riccardo Claudi, Rosario Cosentino, Elvira Covino, Mario Damasso, Silvano Desidera, Aldo F. M. Fiorenzano, Adriano Ghedina, Antonino F. Lanza, Giuseppe Leto, Antonio Maggio, Luca Malavolta, Jesus Maldonado, Giuseppina Micela, Emilio Molinari, Isabella Pagano, Marco Pedani, Giampaolo Piotto, Ennio Poretti, Gaetano Scandariato, Sergei N. Yurchenko, Daniela Fantinel, Alberto Galli, Marcello Lodi, Nicoletta Sanna, and Andrea Tozzi. Five carbon- and nitrogenbearing species in a hot giant planet's atmosphere. Nature, 592(7853):205–208, April 2021.
- [6] W R Gilks, S Richardson, and D J Spiegelhalter. Markov Chain Monte Carlo in Practice. Chapman & Hall/CRC Interdisciplinary Statistics. Chapman & Hall/CRC, Philadelphia, PA, December 1995.
- [7] Avet Harutyunyan, Ilaria Carleo, Ernesto Oliva, Serena Benatti, Giuseppina Micela, Francesca Ghinassi Luschi, Marcella Iuzzolino, Marcello Lodi, Luca Malavolta, Jesus Maldonado, Livia Origlia, Alfio Puglisi, José San Juan Gómez, Salvatore Scuderi, Ulf Seeman, Alessandro Sozzetti, Mauro Sozzi, Héctor Pérez Ventura, Marcos Hernandez Diaz, Alberto Galli, Carlos Gonzalez, Luis Riverol, Carlos Riverol, Monica Rainer, Andrea Bignamini, Riccardo U. Claudi, Esther Gonzalez-Alvarez, Nicoletta Sanna, Adriano Ghedina, Emilio Molinari, Andrea Tozzi, Carlo Baffa, Andrea Baruffolo, Nicolas Buchschacher, Massimo Cecconi, Rosario Cosentino, Gilberto Falcini, Daniela Fantinel, Luca Fini, Elisabetta Giani, Manuel Gonzalez, Jose Guerra, Nauzet Hernandez, and Raffaele Gratton. Introducing GOFIO: a DRS for the GIANO-b near-infrared spectrograph. In Hideki Takami, Christopher J. Evans, and Luc Simard, editors, Ground-based and Airborne Instrumentation for Astronomy VII. SPIE, July 2018.
- [8] Christopher R Kitchin. Optical astronomical spectroscopy. Institute of Physics Publishing, London, England, jan 1996.
- [9] Peter Linstrom. Nist chemistry webbook, nist standard reference database 69, 1997.
- [10] Michel Mayor and Didier Queloz. A jupiter-mass companion to a solar-type star. Nature, 378(6555):355–359, November 1995.
- [11] P. Mollière, J. P. Wardenier, R. van Boekel, Th. Henning, K. Molaverdikhani, and I. A. G. Snellen. petitRADTRANS. Astronomy and Astrophysics, 627:A67, July 2019.
- [12] NASA. The extrasolar planet encyclopaedia; catalog listing. Available at http://exoplanet.eu/catalog/.
- [13] NASA. Spectroscopy detection of biosignatures. Available at https://exoplanets.nasa.gov/resources/2312/spectroscopy-detection-ofbiosignatures/.
- [14] S. Noll, W. Kausch, M. Barden, A. M. Jones, C. Szyszka, S. Kimeswenger, and J. Vinther. An atmospheric radiation model for cerro paranal. Astronomy and Astrophysics, 543:A92, July 2012.
- [15] E. Oliva, L. Origlia, R. Maiolino, C. Baffa, V. Biliotti, P. Bruno, G. Falcini, V. Gavriousev, F. Ghinassi, E. Giani, M. Gonzalez, F. Leone, M. Lodi, F. Massi, I. Mochi, P. Montegriffo, M. Pedani, E. Rossetti, S. Scuderi, M. Sozzi, and A. Tozzi. The GIANO spectrometer: towards its first light at the TNG. In Ian S. McLean, Suzanne K. Ramsay, and Hideki Takami, editors, SPIE Proceedings. SPIE, October 2012.
- [16] Vincenzo Villa. Onde elettromagnetiche, 2022. Image from https://www.vincenzov.net/tutorial/elettronica-dibase/Trasmissioni/onde.htm.

## Ringraziamenti

Desidero esprimere la mia profonda gratitudine ad amici e familiari per il loro sostegno durante questi tre anni, soprattutto a Elena e Giulia, che mi hanno aiutato durante il periodo in cui non sono stato in grado di partecipare alle lezioni.

Inoltre, desidero ringraziare i miei stimati colleghi presso l'Istituto Nazionale di Astrofisica dell'Osservatorio Astrofisico di Torino per avermi dato l'opportunità di svolgere queste attività e per avermi coinvolto nel loro gruppo di ricerca. La loro fiducia e collaborazione sono state fondamentali per il mio percorso.